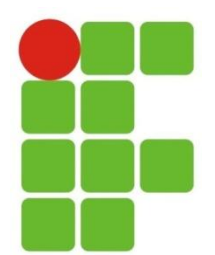

Instituto Federal de Educação, Ciência e Tecnologia do Rio Grande do Norte Campus João Câmara

## **LISTA DE EXERCÍCIOS**

## **Disciplina:** PROGRAMAÇÃO ESTRUTURADA E ORIENTADA A **OBJETOS**

**Exercício 1**: Implemente a classe Funcionario com nome, salario e os métodos addAumento(double valor), ganhoAnual() e exibeDados() - imprime os valores do funcionário.

a. crie a classe Assistente, que também é um funcionário, e que possui um número de matrícula (faça os métodos GET e SET). Sobrescreva o método exibeDados().

b. sabendo que os Assistentes Técnicos possuem um bônus salarial e que os Assistentes Administrativos possuem um turno (dia ou noite) e um adicional noturno, crie as classes Tecnico e Administrativo e sobrescreva o método ganhoAnual() de ambas as classes (Administrativo e Tecnico).

**Exercício 2**: Implemente os diagramas de classe abaixo:

a.

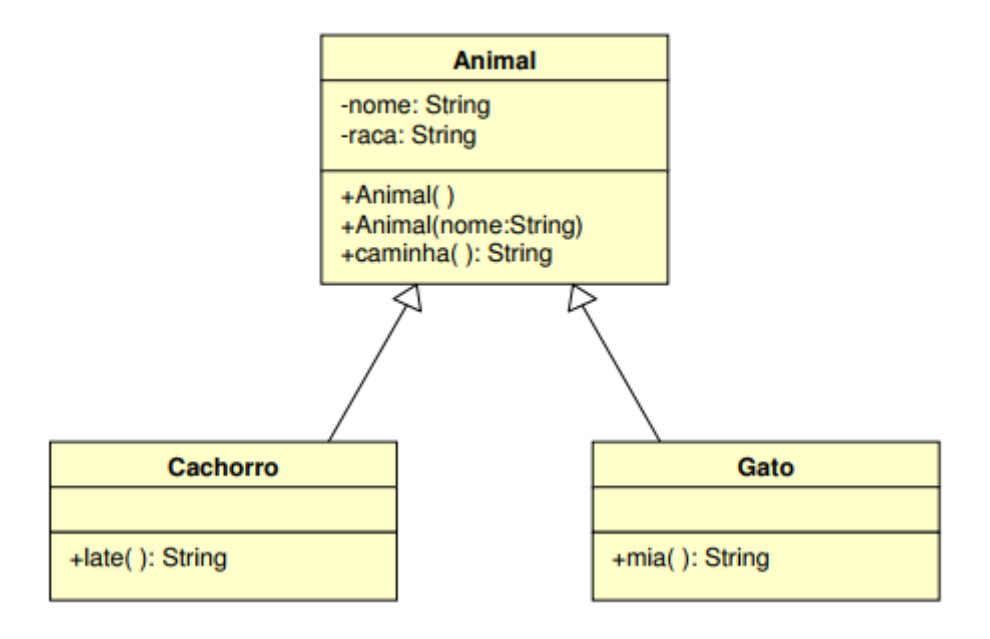

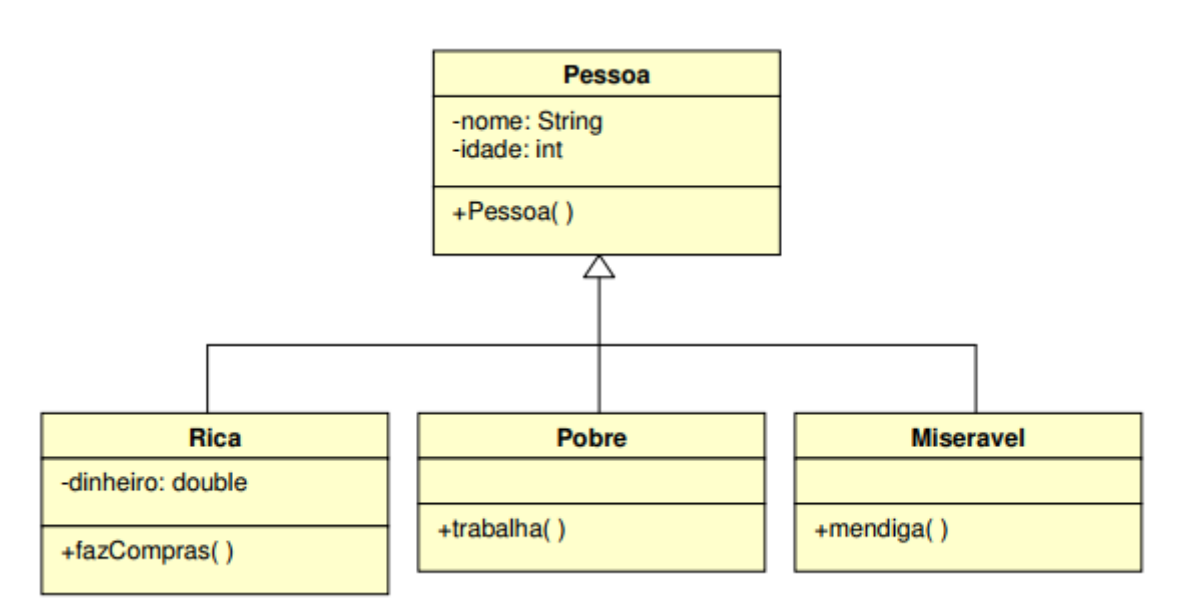

**Exercício 3 (SLIDE)**: Crie uma classe chamada Ingresso que possui um valor em reais e um método imprimeValor().

a. crie uma classe VIP, que herda Ingresso e possui um valor adicional. Crie um método que retorne o valor do ingresso VIP (com o adicional incluído).

b. crie uma classe Normal, que herda Ingresso e possui um método que imprime: "Ingresso Normal".

c. crie uma classe CamaroteInferior (que possui a localização do ingresso e métodos para acessar e imprimir esta localização) e uma classe CamaroteSuperior, que é mais cara (possui valor adicional). Esta última possui um método para retornar o valor do ingresso. Ambas as classes herdam a classe VIP

**Exercício 4**: Crie a classe Imovel, que possui um endereço e um preço.

a. crie uma classe Novo, que herda Imovel e possui um adicional no preço. Crie métodos de acesso e impressão deste valor adicional.

b. crie uma classe Velho, que herda Imovel e possui um desconto no preço. Crie métodos de acesso e impressão para este desconto.

**Exercício 5**: Crie uma classe de Teste com o método main. Neste método:

a. crie um assistente administrativo e um técnico. Imprima o número de matrícula e o nome de cada um deles.

b. crie um animal do tipo cachorro e faça-o latir. Crie um gato e faça-o miar. Faça os dois animais caminharem.

c. teste (como quiser) as classes Rica, Pobre e Miseravel.

d. crie um ingresso. Peça para o usuário digitar 1 para normal e 2 para VIP. Conforme a escolha do usuário, diga se o ingresso é do tipo normal ou VIP. Se for VIP, peça para ele digitar 1 para camarote superior e 2 para camarote inferior. Conforme a escolha do usuário, diga se que o VIP é camarote superior ou inferior. Imprima o valor do ingresso.

e. crie um imóvel. Peça para o usuário digitar 1 para novo e 2 para velho. Conforme a definição do usuário, imprima o valor final do imóvel.